www.colombia.com

# Análisis de datos vectoriales en el uso de recu **naturales (n. 2018)**<br>CALDERÓN<sup>\*\*</sup>, J. JIMÉNEZ PÉREZ<sup>\*\*</sup>, M.A. GONZÁLEZ TAGLE<sup>\*\*</sup>

CALDERÓN\*\*, J. JIMÉNEZ PÉREZ\*\*, M.A. GONZÁLEZ TAGLE\*\*

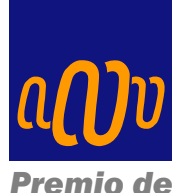

*Investigación* 2 0 1 4 Para conocer y analizar al territorio, se ha desarrollado una serie de procesos y tecnologías cartográficas enfocadas en representar el mismo de forma análoga a determinada escala,<sup>1</sup> en la disponibilidad de bases de datos geográficas detalladas y el desarrollo de algoritmos para su manejo, lo que

permite derivar la representación cartográfica automáticamente. Los procesos de informatización

cartográfica han dado lugar a nuevas tendencias en materia de difusión de la información,<sup>2</sup> aprovechando las recientes tecnologías espaciales y los mecanismos para el manejo de cartografía interactiva vía Web,3 lo que ha permitido obtener fácilmente la información cartográfica deseada.

En la actualidad, un sinnúmero de usuarios de las tecnologías espaciales han asociado la conformación de cartografía vectorial con el aprovechamiento de imágenes de satélite, en infraestructuras de servidores universales y, principalmente, en la infraestructura de Google Earth GE. Mientras que los progra-

El presente artículo está basado en la investigación "Evaluación de la calidad cartográfica vectorial utilizada para el manejo de los recursos naturales", galardonado con el Premio de Investigación UANL 2014 en la categoría de Ciencias de la Tierra y Agropecuarias, otorgado en sesión solemne del Consejo Universitario de la UANL, en agosto de 2014.

<sup>\*</sup> Universidad Autónoma de San Luis Potosí.

Contacto: abraham.cardenas@uaslp.mx

<sup>\*\*</sup> Universidad Autónoma de Nuevo León.

Contacto: ejtrevin@gmail.com

mas de cartografía basados en la web, como MapQuest, por algún tiempo fueron populares, los servicios de éstos estaban relativamente limitados:<sup>4</sup> en contraste, GE es un sistema de visualización interactivo que permite el análisis de diferentes tipos de imágenes, a través del mecanismo de profundización en detalle sobre las imágenes y el retorno de éstas, según su resolución. Descrito también como una necesidad "a multiresolución o representación tridimensional del planeta, en el que podemos integrar grandes cantidades de datos georreferenciados".5 La información de las imágenes no está asociada a una serie de escalas en particular, como tradicionalmente asociamos la representación de la realidad en la cartografía convencional, que normalmente han editado los países en escalas 1:20k, 1:50k, 1:100k, 1:250k, 1:1000k.

La estructura operativa de GE,<sup>6,7</sup> que ha permitido la adaptación de formatos de información de diversas fuentes vía su estructura kml, como archivos .shp, .dwg, .fmw, entre otros, ha logrado que se realicen millones de operaciones de representación cartográfica a través del uso de SIG,<sup>8</sup> manejando los datos de diversas escalas e integrándolos a las imágenes de la plataforma. De tal manera que se pueda obtener una mejor apreciación de lo que los datos vectoriales describen sobre los territorios, sin tomar en cuenta la estructura en la cual GE se ha desarrollado. Sin embargo, no ha sido fácil medir ciertas inconsistencias de representación y descripción de los objetos, que por un lado se asocian a la mala edición de la información vectorial de algunos países; y por el otro, a la variedad de imágenes que representan el territorio, así como las diversas resoluciones y la estructura multiescala en la que están implementadas.

En los procesos de almacenamiento de la información espacial, sería ideal que los procedimientos de interactividad para automatizar la representación múltiple de la información pudieran darse sin problema alguno, tal como el funcionamiento del mecanismo de ir a detalle sobre las imágenes de GE, según su resolución. Sin embargo, este concepto, que representa visualmente los fenómenos geográficos y que está ligado a un cierto nivel de imagen-escala, cuando se asocia a datos vectoriales dificulta la relación de precisión, describiendo los mismos objetos geográficos.

Cuando se investigaban mecanismos para la representación multiescala en datos espaciales, se señalaba que para describir los objetos, debía modelizarse la realidad en diferentes formas de abstracción sobre el mismo objeto;<sup>9</sup> asimismo, se definía que la representación múltiple se conformaba por el almacenamiento de diversas representaciones de un mismo objeto en una misma base de datos espacial.10

Tales conceptos en ese momento estaban asociados al manejo de datos vectoriales, y no tomaban en cuenta la idea del almacenamiento de imágenes en bases de datos, debido a que las estructuras de las imágenes estaban constituidas por la unidad del pixel y esto implicaba otros procedimientos. Sin embargo, cuando se estructuró la plataforma de GE, en 2005, los conceptos de representación múltiple y multiescala fueron retomados.

De los primeros trabajos de investigación que describían estructuras multiescala, a través de procedimientos con algoritmos jerárquicos, se propuso al "Binary Line Generalisation-Tree", algoritmo que más tarde se retomó y mejoró,<sup>11</sup> a fin de representar los datos vectoriales en diversos niveles.

Por otro lado, se desarrollaron trabajos que describían estructuras de datos multiescala para la representación cartográfica de los objetos, con la idea de otorgarles mayores detalles en su representación.<sup>12</sup> Del mismo modo, se trabajó en una representación multiescala de objetos cartográficos y se desarrolló un zoom inteligente.<sup>13</sup> De tal manera que las funcionalidades de la estructura de GE y su mecanismo del

asociado escalar de las imágenes, vía un zoom inteligente, generaron el interés, en el presente trabajo, de conocer la relación de elementos u objetos representados a partir de diferentes imágenes y la posible representación escalar de su estructura. Situación que llevó a analizar la parte correspondiente a Google Maps (GM) en la cantidad de vistas determinadas, de las cuales se asocia una relación escalar.

GM cuenta en promedio con 20 vistas diferentes, las cuales van desde la apreciación de todo el planeta hasta un cierto nivel de terreno. Sin embargo, dado que los zooms no son fijos sino constantes, éstos dependen de la zona y la resolución de la fotografía o la imagen. Asimismo, cada una de éstas representa una escala, y se puede apreciar mediante una línea en la parte inferior izquierda del mapa, pero su medición es demasiado imprecisa, ya que al ser una imagen digital, su tamaño varía dependiendo de la pantalla donde se visualice. La representación de la información se visualiza a través del zoom, y éste se asocia al aumento o disminución de la distancia focal de los objetos,14,15 de los cuales, al realizar un zoom en una imagen por computadora, se multiplica la cantidad de pixeles del mismo tono que la conforman, presentando en la pantalla de esta manera imágenes más grandes o pequeñas que el objeto original.16 La escala, a diferencia del zoom, representa un valor de proporción y ésta, por lo general, se asocia a una métrica representativa del terreno, según una escala determinada en un plano, mapa o sistema de visualización.<sup>17</sup>

# MATERIALES Y MÉTODOS

Para conformar la metodología, se realizó un análisis de muestras de las imágenes que cubren el territorio de la república mexicana, en la región 14º a 33º de latitud Norte, y de 86º a 119º de longitud Oeste. Las diversas imágenes que hacen la cobertura de dicho territorio son de Cnes/Spot, Digital Globe, GeoEye, NASA.

### **Selección de muestras**

Para elegir las muestras, se describió una lista de apartados de recursos naturales representados en las imágenes de GE, y que se evaluarían a fin de seleccionar aquellos que mejor pudieran medirse en dichas imágenes. Inicialmente se seleccionaron agua, suelo, agricultura, ganadería, litorales, flora y fauna. También se tomaron en cuenta infraestructura, vías de comunicación, zonas urbanas y rurales. El criterio para su selección consistió en captar en las imágenes la nitidez del objeto y la conformación de sus características representativas, de tal manera que pudiera medirse.

Asimismo, se seleccionó una muestra por cada elemento de recurso natural de los ya determinados para cada estado del país, y que a su vez fuese representativa. En casos como agua y bosques, se omitieron algunos estados de la república que no contaban con cuerpos de agua superficiales y bosques. Habiendo analizado y determinado una relación de escalas en GM, éstas fueron relacionadas en la interface de GE, para asociar ciertas correspondencias de representación escalar. Dado que la resolución de las imágenes de GE está definida por un factor que se conoce como pixeles por pulgada (PPP), esta medida indica la cantidad de pixeles que se encuentran en una pulgada física en el monitor, este factor provoca que una imagen cambie de tamaño de una pantalla a otra; ya que entre mayor sea la cantidad de PPP, más pequeña será la visualización de la imagen.

### RESULTADOS

Los temas de los cuales se obtuvieron las muestras fueron suelo agrícola, cuerpos de agua, infraestructura y bosque. Se utilizaron entre siete y ocho escalas en las que el elemento fuera visible. De dichas muestras se determinó para cada elemento señalado la longitud correspondiente a cada uno, y en el análisis se obtuvieron las siguientes diferencias en las diversas muestras:

- 1. Suelo agrícola (93-665 m)
- 2. Infraestructura (178-1601 m)
- 3. Cuerpos de agua (1417-21219 m)
- 4. Bosque (14651-263999 m)

Para comparar las longitudes de la muestra y lo obtenido al medir en cada escala, se optó por manejar un porcentaje de error. Esto debido a que cada muestra tiene una medida diferente, y no podemos manejar cierta cantidad en metros de error promedio por escala en todas las muestras (figura 1).

Posteriormente, se determinaron estadísticos de las medidas de las muestras, con el objeto de determinar porcentajes de error de las mediciones, a fin de comparar las longitudes de cada muestra y lo obtenido al medir en cada escala. Se realizó una serie de

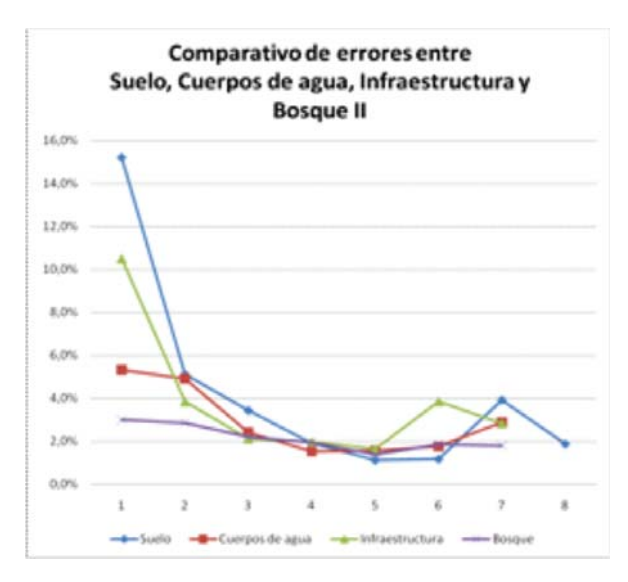

Fig. 1. Comparativo de errores entre suelo, cuerpos de agua, infraestructura y bosque.

comparativos del error entre los diferentes elementos analizados (figura 1). Para describir el análisis de escalas y su mejor representación de elementos, se determinó, con los análisis de errores, una medida de la varianza y desviación estándar para evaluar cada elemento. De acuerdo con lo anterior, a continuación se muestran las escalas que se recomienda manejar para cada tema, con el fin de tener el menor error y mayor calidad en el resultado de cualquier análisis de las imágenes y su relación de escala.

Con base en el porcentaje de error Suelo agrícola: 1:8,000 Cuerpos de agua: 1:66,666 Infraestructura: 1:4,000 Bosque: 1:250,000

Con base en la variación entre errores Suelo agrícola: 1:4,000 Cuerpos de agua: 1:33,333 Infraestructura: 1:4,000 Bosque: 1:250,000

### **Diseño de sistema**

Habiendo determinado la serie de escalas, éstas se utilizaron para adaptar las siguientes propuestas en dos mecanismos: primero, la *generación de un catálogo imagen-escala sobre GE,* para determinar la mejor área de zoom; segundo, el *diseño de un sistema de integración de escalas para digitalización y análisis de datos vectoriales*, así como su conformación vía web, experimentando con diversas tecnologías espaciales. En lo que respecta a la primera propuesta, el primer paso consistió en ubicar la zona de la muestra en GE, según el elemento u objeto, representando algún recurso natural (tabla I).

En lo que respecta al diseño del sistema, se analizó una serie de tecnologías web, con el objeto de adap-

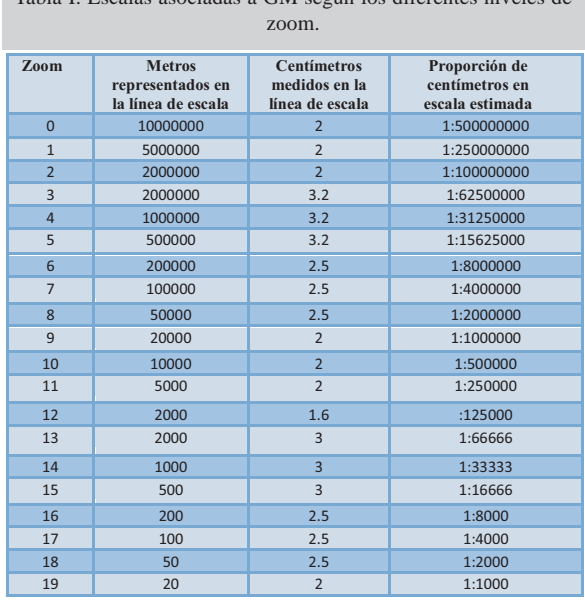

Tabla I. Escalas asociadas a GM según los diferentes niveles de

tar en la versión 3 del API (Application Programming Interface) la conformación de escalas-imagen determinadas, pudiendo ejercer las siguientes funciones: creación de polígonos, líneas y marcadores y su almacenamiento; digitalización de elementos para cartografía con base en el visualizador de GM; integración de capas, utilizando primitivas geométricas; parámetros para el análisis de cartografía vectorial; generar archivos KML; integración de capas de imágenes y su referenciación.

El sistema se desarrolló por etapas: inicialmente se generó una arquitectura que permitiera ordenar los procesos de codificación de la mayor parte de las funciones. Posteriormente, se buscaron y seleccionaron las tecnologías que nos ayudarían a desarrollarlo. Se verificó la disponibilidad, alcances y límites del API de JavaScript para Google Maps. De igual manera, en la elección de lenguajes para la creación de la página web se utilizó JavaScript, debido a la relación interactiva de códigos con HTML y que se tomó por default. El lenguaje CSS (Cascading Style Sheets) nos permitió conformar e integrar de mejor

forma el diseño. Para las conexiones a la base de datos, se utilizó el lenguaje PHP (HyperText Preprocessor), para el transporte de información desde PHP a JavaScript, específicamente en los resultados de consultas, nos apoyamos en el lenguaje XLM (Extensible Markup Language).

Como manejador de bases de datos, se eligió Oracle 10g, debido a que es un sistema muy estable y el más confiable. Como servidor HTTP, se optó por Apache en su versión 2.4.; se utilizó el software XAMPP que trae integrado Apache, junto con una versión de MySQL y algunas otras herramientas de desarrollo web. Para la edición de código web, se utilizó NotePad++, éste es un editor de texto y código fuente libre que soporta varios lenguajes de programación. Se integró el sistema interoperable vía web, al cual se accede con el API desarrollado. El sistema, en una de sus operaciones, permite la edición de vectores, así como la integración de datos vectoriales, que en su momento podrán evaluarse para buscar correspondencias geométricas y topológicas, siendo éstos almacenados al interior de una base de datos (figura 2).

Asimismo, se pueden conformar polígonos con los operadores del sistema, los cuales determinan la superficie del polígono generado y describen detalladamente la posición coordenada en relación a la imagen de base, la cual también nos permite evaluar

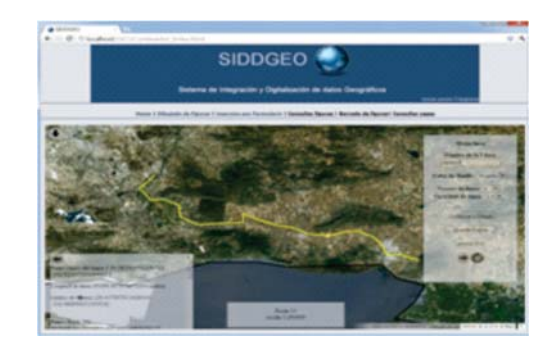

Fig. 2. Edición de polilíneas describiendo trayectorias y superficies.

una relación de su correspondencia, tanto geométrica como topológica, según la escala de edición del elemento. (figura 3).

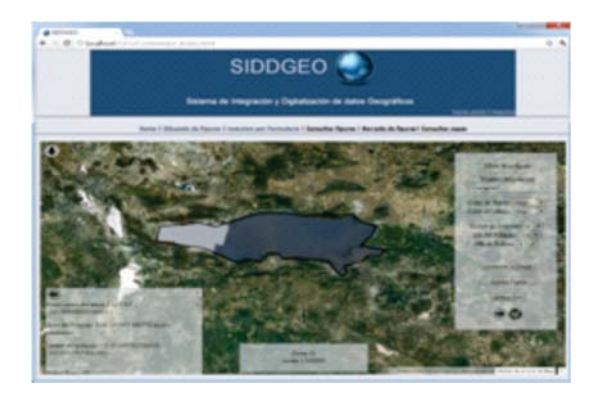

Fig. 3. Edición de polilíneas describiendo superficies a través de polígonos cerrados.

En otra de las capacidades del sistema, se integran imágenes, las cuales en un procedimiento con operadores se pueden referenciar y adaptar a las métricas de referencia de las imágenes de base en GE.

### CONCLUSIONES

El análisis realizado confirmó la hipótesis de la dependencia de la escala de visualización y el error asociado en la interpretación de caracteres relacionados con el uso del suelo, al utilizar las imágenes.

Se generó un catálogo escala-imagen de uso potencial, que contiene una serie de recursos para facilitar y guiar en el uso óptimo de escalas del sistema de visualización Google Earth (GE). El objetivo del catálogo permitirá estandarizar los tipos de escalas en GE, además define los elementos geográficos, al describir recursos naturales que pueden aprovecharse a una determinada escala para un sinfín de estudios y análisis efectuados sobre dicho sistema de visualización. Asimismo, se pretende facilitar un conocimiento estimado de la relación imagen-escala a la gran diversidad de usuarios que estudia el terri-

torio y aquéllos que requieren indicadores porcentuales del uso de imágenes y su relación a una escala para determinados fines. Para ciertos estudios, el catálogo de indicadores de uso potencial de la relación escalar en las imágenes de GE puede apoyar ejercicios, como determinar áreas o superficies, relacionar distancias, representar volúmenes, medir espacios, aprovechar la resolución de elementos de las imágenes y su temporalidad, entre otros elementos, según el orden determinado de los indicadores escalares descritos. GE, así como otras nuevas tecnologías en visualización de datos espaciales, el desarrollo de aplicaciones de los propios sistemas, como los API, los desarrollos de infraestructuras de datos y los nuevos lineamientos de investigación en Digital Earth (DE), tendrán en su momento que responder a las necesidades de representación de todos los objetos geográficos sobre los diversos y variados territorios. Habiendo estudiado la relación escala-imagen de GE, se tuvo la oportunidad de diseñar un sistema independiente de GE, adaptado en una plataforma web, con el objeto de aprovechar un API, que en su infraestructura permite desarrollar el diseño de aplicaciones, en las cuales para este trabajo de investigación se canalizaron para conformar un prototipo que permite lo siguiente: la inserción al visualizador GE de cualquier sitio particular; la edición de vectores conformando polígonos, líneas y marcadores; la conexión a una base de datos BD que permite el almacenamiento de la edición de vectores; la inserción e integración referenciada de imágenes sobre el visualizador; la captura de atributos y metadatos, a partir de un formulario y la función de consulta de los elementos vectoriales almacenados.

## RESUMEN

Para analizar la relación geométrico-topológica de imágenes en diferentes escalas, se utilizó el sistema de visualización GE y se experimentó con diversas tecnologías espaciales, a fin de determinar la relación escalar entre los niveles de zoom de GM y las operaciones de la función de algoritmo de GE. Asimismo, se diseñó un prototipo que permite editar e integrar vectores, valorar su geometría, almacenar sus componentes métricos, reconstruir la geometría de objetos mal editados y modelar la incertitud espacial, a partir de la propagación de errores. La metodología utilizada integra mecanismos de interoperabilidad entre sistemas de visualización, software, uso de GM, JavaScript, API V3 y recientes tecnologías Web para la residencia del sistema.

**Palabras clave:** Cartografía, Datos vectoriales, Tecnologías espaciales, Calidad de datos espaciales, Análisis de datos.

# ABSTRACT

To analyze the relationship of geometric-topological images at different scales, Google Earth display system was used. We experimented with diverse spatial technologies in order to determine the scaling relationship between zoom levels of Google Maps and the operations of the GE algorithm function. Also, a prototype was designed that allows you to edit and integrate vectors, to value its geometry, to store its metric components, to reconstruct the geometry of objects badly edited, and to model the spatial uncertainty from the error propagation. The methodology used integrates interoperability mechanisms between display systems, software, use of GM, Javascript, API V3 and latest Web technologies for the system residence.

**Keywords**: Cartography, Vectorial data, Spatial technologies, Spatial data quality, Data analysis.

# REFERENCIAS

- 1. Ruas A., B.A. (2002). Echelle et niveau de détail. Généralisation et représentation multiple. H. S. Publications. Paris, LAVOISIER. Information Géographique et Aménagement du Territoire: 25-44.
- 2. A. Chen, G.G.L., S.J. Kempler, L.Di. (2010). "Visualization of Earth Science Data Using Google Earth". The International Archives of the Photogrammetry, Remote Sensing and Spatial Information Sciences 34(Part XXX): 6.
- 3. Maurizio Gibin, A.S., Richard Milton, Pablo Mateos, Paul Longley (2008). Collaborative Mapping of London Using Google Maps: The LondonProfiler. UCL WORKING PAPERS SERIES. University College London, Centre for Advanced Spatial Analysis. 1: 15.
- 4. Zook M.A., G.M. (2007). "The creative reconstruction of the Internet: Google and the privatization of cyberspace and DigiPlace". Geoforum 38(2007): 1322-1343.
- 5. Karl E. Grossner., M.F.G., Keith C. Clarke (2008). "Définition d'un système terrestre numérique" Transactions dans les SIG 12(1): 145-160.
- 6. Craglia M., G.M.F., Annoni A., Camara G., Gould M., Kuhn W., Mark D., Masser I., Maguire D., Liang S., (2008). "Next-Generation Digital Earth\* A position paper from the Vespucci Initiative for the Advancement of Geographic Information Science". International Journal of Spatial Data Infrastructures Research 3(DOI: 10.2902/ 1725-0463.2008.03.art9): 146-167.
- 7. Andreas Tolk, J.L.B. (2007). Lessons Learned on NATO Experiments on C2/M&S Interoperability. Spring Simulation Interoperability Workshop, Norfolk, VA.
- 8. Henry, A. (2009). Using Google Earth for Internet GIS. Institute of Geography School of GeoSciences Edinburgh, University of Edinburgh. MSc in Geographical Information Science: 24.
- 9. Müller J.C., W.R., Lagrange J.P. and Salgé F., (1995). "Generalization: state of the art and issues". GIS and Generalization: Methodology and Practice. Bristol: Taylor

& Francis(Müller J.C., Lagrange J.P. and Weibel R. (Eds.),): 3-18.

- 10. Kilpelainen T. (2000). "Maintenance of multiple representation database for topographic data". The Cartographic Journal 37(2): 101-107.
- 11. Kjeldsen, L.C. (2004). Binary Line Generalisation Tree Ostfold University College. F. o. C. Sciences, Halden, Norway.
- 12. Van Oosterom, P.A.S., V., (1995). "The development of an interactive multi-scale GIS". International Journal of Geographical Information Systems 9(1): 489-508.
- 13. Frank, A.U., Timpf S. (1994). "Multiple representations for cartographic objects ina multi-scale tree-an intelligent graphical zoom". Computers & graphics 18(6): 823-829.
- 14. Schütze, E. (2007). Current state of technology and potential of Smart Map Browsing in web browsers using

the example of the Free web mapping application OpenLayers. Multimedia Technology Bremen University of Applied Sciences. Osnabrück/Germany, Bremen University of Applied Sciences. MSc in Computer Science 128.

- 15. Crossley, J. (2008). A Rough Google Earth Guide. Mercy Corps. University of Edinburgh: 24.
- 16. Vijayalakshmi Atluri, S.A.C. (2007). "A geotemporal rolebased authorisation system". Int. J. Information and Computer Security 1(1/2): 143-168.
- 17. Veregin, H. (2011). Concepts and Methods for Rule-Based Web Cartography. SCO Technical Paper. Wisconsin State Cartographer's Office, University of Wisconsin-Madison. 1:

*Recibido: 18/07/14 Aceptado: 18/07/14*